#### UNITED STATES PATENT AND TRADEMARK OFFICE

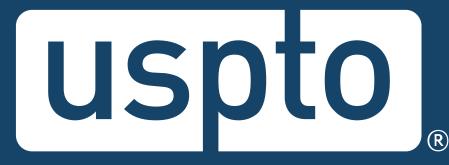

## Federal trademark searching: Getting started

Kyle Ingram

Attorney Advisor, Trademarks Customer Outreach

Images used in this presentation are for educational purposes only.

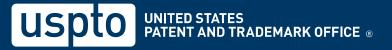

## Legal disclaimer

- This program is not legal advice.
  - It is for informational purposes only.
  - It does not include all aspects of searching.
  - It only covers general concepts and the mechanics of searching the federal register.

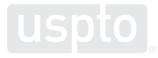

#### **Discussion topics**

- Search system fundamentals
- Search system options
  - Dropdowns
- Searching takeaways

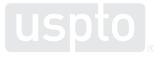

**Discussion topic** 

#### Search system fundamentals

- Reasons to use the search system
  - Conduct a clearance search before applying to register your trademark.
  - Research how the USPTO treated similar marks.
  - Research marks owned by a particular owner.
  - Check the status of your application or registration.

| 📕 An of | fficial website of the United | States government H | ere's how you know. ~ |                |             |                             |                                                                           |                                   |                     |             |          |
|---------|-------------------------------|---------------------|-----------------------|----------------|-------------|-----------------------------|---------------------------------------------------------------------------|-----------------------------------|---------------------|-------------|----------|
| uspt    | 0.                            |                     |                       |                |             | Patents 🔻                   | Trademarks 🔻                                                              | Fees and paym                     | ent <del>v</del> Co | ontact us 👻 | MyUSPTO  |
| Trade   | mark Search                   |                     |                       |                |             |                             |                                                                           |                                   |                     |             |          |
| Home    |                               |                     |                       |                |             |                             |                                                                           |                                   |                     |             | Help     |
|         |                               |                     |                       |                |             |                             |                                                                           |                                   |                     |             | _        |
|         | Search by all 🝷               | Search for v        | vords in trademar     | rks, products, | or owners   |                             |                                                                           | ٩                                 | Basic               | Expert      |          |
|         |                               |                     |                       |                |             |                             |                                                                           |                                   |                     |             | 2        |
|         |                               |                     |                       |                |             |                             |                                                                           |                                   |                     |             |          |
|         |                               |                     | ?                     |                |             |                             |                                                                           |                                   |                     |             |          |
|         |                               |                     | <u>Help</u>           |                |             | Ann                         | ouncements                                                                |                                   |                     |             |          |
|         |                               | Answers t           | o frequently asked qu | uestions       | ongoing upo | lates to the<br>ance your i | t. We're commit<br>e search tool to<br>user experience<br>k and suggestic | serve you bett<br>e by sharing yo |                     |             |          |
|         | About the USPTO •             | Search for patents  | Search for trademar   | rks            |             | Receive                     | updates from                                                              | n the USPTC                       | )                   |             | Feedback |
|         | US Department of Con          | nmerce              | Freedom of Informatio | on Act         |             | Enter your                  | email to subscrib                                                         | e or update your                  | preference          | es          |          |
|         | Accessibility                 |                     | Inspector General     |                |             | your@en                     | nail.com                                                                  |                                   |                     | Subscribe   |          |

- Two ways to use the system
  - Dropdown searches
  - Field tag searches
- Two ways to adjust your options
  - Basic mode
  - Expert mode

| 📕 An official website of                                                            | the United States ( | government Here's how you know ~                                            |                  |                                                                             |                     |                                                          |                       |                                                                         |
|-------------------------------------------------------------------------------------|---------------------|-----------------------------------------------------------------------------|------------------|-----------------------------------------------------------------------------|---------------------|----------------------------------------------------------|-----------------------|-------------------------------------------------------------------------|
| uspto                                                                               |                     |                                                                             |                  |                                                                             |                     | P                                                        | atents 👻 Trademarks 👻 | Fees and payment - Contact us - MyUSPT                                  |
| Trademark Sear                                                                      | ch                  |                                                                             |                  |                                                                             |                     |                                                          |                       |                                                                         |
| <u>Home</u> > Search res                                                            | ults                |                                                                             |                  |                                                                             |                     |                                                          |                       | Hel                                                                     |
| Word                                                                                | mark - ja           | son                                                                         |                  | × Refin                                                                     | e search by go      | ods or services                                          |                       | Q Basic Expert                                                          |
| ∧ Status filter                                                                     | 586 result          | <b>s</b> for jason                                                          |                  |                                                                             |                     |                                                          |                       |                                                                         |
| <ul> <li>Live 250</li> <li>Registered</li> <li>Pending</li> <li>Dead 336</li> </ul> |                     | jason                                                                       |                  | a jason                                                                     |                     | JASON MARKK                                              |                       | Jason & Kitty                                                           |
| Cancelled                                                                           | Wordmark            | LIASON                                                                      | Wordmark         | AJASON                                                                      | Wordma              | rk JASON MARKK                                           | Wordmark              | JASON & KITTY                                                           |
| 🛃 Abandoned                                                                         | Status              | LIVE REGISTERED                                                             | Status           | DEAD ABANDONED                                                              | Status              | LIVE REGISTERED                                          | Status                | LIVE REGISTERED                                                         |
| ✓ Sort                                                                              | Goods & services    | IC 010: compression sleeves for athletic use.                               | Goods & services | (ABANDONED) IC 009: electronic calendar.                                    | Goods 8<br>services |                                                          | Goods & services      | IC 025: Ankle boots; Beach<br>coverups; Belts; Boots for sport;         |
|                                                                                     | Class               | 010                                                                         | Class            | 009                                                                         | Class               | 037                                                      | Class                 | Caps<br>025                                                             |
| ∧ Configure                                                                         | Serial              | 88456252                                                                    | Serial           | 77464127                                                                    | Serial              | 90600036                                                 | Serial                | 88469229                                                                |
| <ul> <li>Show image</li> <li>Reset</li> </ul>                                       | Owners              | DO DAY DREAM (PUBLIC LIMITED<br>COMPANY; THAILAND)                          | Owners           | Anderson P Jason (INDIVIDUAL;<br>CANADA)                                    | Owners              | JMBrand, Inc. (CORPORATION;<br>CALIFORNIA, USA)          | Owners                | Guangzhou Feike Leather CoLtd.<br>(LIMITED LIABILITY COMPANY;<br>CHINA) |
|                                                                                     |                     | Jason's deli                                                                | F                | INALLY JASON'S                                                              |                     | BEMISS-JASON                                             |                       | JASON MARKK                                                             |
|                                                                                     | Wordmark            | JASON'S DELI                                                                | Wordmark         | FINALLY JASON'S                                                             | Wordma              | rk BEMISS-JASON                                          | Wordmark              | JASON MARKK                                                             |
|                                                                                     | Status              | LIVE REGISTERED                                                             | Status           | DEAD CANCELLED                                                              | Status              | LIVE REGISTERED                                          | Status                | LIVE REGISTERED                                                         |
|                                                                                     | Goods & services    | IC 043: RESTAURANT SERVICES,<br>DELICATESSEN SERVICES,<br>CATERING SERVICES | Goods & services | (CANCELLED) IC 025: [ Women's<br>Sportswear-Namely, Blouses,<br>Pants, Tops | Goods 8<br>Services |                                                          | Goods & services      | IC 003: Shoe cleaning kits, namely, cleaning solution and brushes.      |
|                                                                                     | Class               | 043                                                                         | Class            | 025                                                                         | Class               | 016, 028                                                 | Class                 | 003                                                                     |
|                                                                                     | Serial              | 76572310                                                                    | Serial           | 73298267                                                                    | Serial              | 76377455                                                 | Serial<br>Owners      | 77390319<br>JMBRAND, INC. (CORPORATION;                                 |
|                                                                                     | Owners              | DELI MANAGEMENT, INC.<br>(CORPORATION; TEXAS, USA)                          | Owners           | Robby's Place, Ltd. (CORPORATION;<br>NEW YORK, USA)                         | Owners              | DIXON TICONDEROGA COMPANY<br>(CORPORATION; DELAWARE, USA | ,<br>,                | CALIFORNIA, USA)                                                        |

| An official website of the United States government Here's how y | ou know. ~       |                                                                   |                  |                         |                     |
|------------------------------------------------------------------|------------------|-------------------------------------------------------------------|------------------|-------------------------|---------------------|
| ispto "                                                          |                  |                                                                   | Patents - Trader | narks 👻 Fees and paymen | t 👻 Contact us 👻 My |
| ademark Search                                                   |                  |                                                                   |                  |                         |                     |
| <u>ne</u> > Search results                                       |                  |                                                                   |                  |                         |                     |
| · · · · · ·                                                      |                  |                                                                   |                  |                         | _                   |
| Wordmark - jason                                                 |                  | × Refine search by goods or services                              |                  | Q Bas                   | c Expert            |
| Status filter 586 results for jason                              |                  |                                                                   |                  | 1                       | e 🔳 = Expo          |
| ive 250                                                          | Wordmark         | JASON                                                             |                  |                         |                     |
| Registered                                                       | Serial 88456252  | Status LIVE REGISTERED                                            | Class            | 010                     |                     |
| Pending                                                          | Goods & services | IC 010: compression sleeves for athletic use.                     |                  |                         |                     |
| ead 336<br>Cancelled                                             | Owners           | DO DAY DREAM (PUBLIC LIMITED COMPANY; THAILAND)                   |                  |                         |                     |
| <ul> <li>Abandoned</li> </ul>                                    | Wordmark         | AJASON                                                            |                  |                         |                     |
|                                                                  | Serial 77464127  | Status DEAD ABANDONED                                             | Class            | 009                     |                     |
| sort a jason                                                     | Goods & services | (ABANDONED) IC 009: electronic calendar.                          | 01833            | 000                     |                     |
|                                                                  | Owners           | Anderson P Jason (INDIVIDUAL; CANADA)                             |                  |                         |                     |
| Configure                                                        |                  |                                                                   |                  |                         |                     |
|                                                                  | Wordmark         | JASON MARKK                                                       |                  |                         |                     |
| Show image JASON MARKK                                           | Serial 90600036  | Status LIVE REGISTERED                                            | Class            | 037                     |                     |
| Reset                                                            | Goods & services | IC 037: Cleaning of shoes.                                        |                  |                         |                     |
|                                                                  | Owners           | JMBrand, Inc. (CORPORATION; CALIFORNIA, USA)                      |                  |                         |                     |
|                                                                  | Wordmark         | JASON & KITTY                                                     |                  |                         |                     |
| I 0 17:44                                                        | Serial 88469229  | Status LIVE REGISTERED                                            | Class            | 025                     |                     |
| Jason & Kitty                                                    | Goods & services | IC 025: Ankle boots; Beach coverups; Belts; Boots for sport; Caps |                  |                         |                     |
|                                                                  | Owners           | Guangzhou Feike Leather Co.,Ltd. (LIMITED LIABILITY COMPANY; CHI  | NA)              |                         |                     |
|                                                                  | Wordmark         | JASON'S DELL                                                      |                  |                         |                     |
|                                                                  | Serial 76572310  | Status LIVE REGISTERED                                            | Class            | 043                     |                     |
| Jason's deli                                                     | Goods & services | IC 043: RESTAURANT SERVICES, DELICATESSEN SERVICES, CATERIA       | NG SERVICES,     |                         |                     |
|                                                                  | Owners           | DELI MANAGEMENT, INC. (CORPORATION; TEXAS, USA)                   |                  |                         |                     |
|                                                                  | Wordmark         | EINALLY JASON'S                                                   |                  |                         |                     |
|                                                                  | 2 11 7000007     |                                                                   | 01               | 005                     |                     |

| An official website of t                          | he United States gover | rnment Here's how you know | *                 |                                    |               |                                                   |
|---------------------------------------------------|------------------------|----------------------------|-------------------|------------------------------------|---------------|---------------------------------------------------|
| uspto                                             |                        |                            |                   |                                    | Patents - Tra | demarks • Fees and payment • Contact us • MyUSPTO |
| Trademark Searc                                   |                        |                            |                   |                                    |               |                                                   |
| Home > Search resu                                | ults                   |                            |                   |                                    |               | <u>Help</u>                                       |
| Wordr                                             | nark - jasor           | n                          | ×                 | Refine search by goods or services | 3             | Q Basic Expert                                    |
| ∧ Status filter                                   | 586 results fo         | or jason                   |                   |                                    |               | BB I≡ = Export ▼                                  |
| Live 250                                          | Result                 | Image                      | Wordmark          | Class                              | Serial        | Status                                            |
| <ul> <li>Pending</li> <li>Dead 336</li> </ul>     | 1                      | 7                          | JASON             | 010                                | 88456252      | LIVE REGISTERED                                   |
| Cancelled                                         | 2                      | a jason                    | A JASON           | 009                                | 77464127      | DEAD ABANDONED                                    |
|                                                   | 3                      | JASON MARKK                | JASON MARKK       | 037                                | 90600036      | LIVE REGISTERED                                   |
| ✓ Sort                                            | 4                      | Jason & Kitty              | JASON & KITTY     | 025                                | 88469229      | LIVE REGISTERED                                   |
| <ul> <li>Configure</li> <li>Show image</li> </ul> | 5                      | Jasee's deli               | JASON'S DELI      | 043                                | 76572310      | LIVE REGISTERED                                   |
| Reset                                             | 6                      | FINALLY JASON'S            | FINALLY JASON'S   | 025                                | 73298267      | DEAD CANCELLED                                    |
|                                                   | 7                      | BEMISS-JASON               | BEMISS-JASON      | 016, 028                           | 76377455      | LIVE REGISTERED                                   |
|                                                   | 8                      | JASON MARKK                | JASON MARKK       | 003                                | 77390319      | LIVE REGISTERED                                   |
|                                                   | 9                      | <u> </u>                   | JASON GEOSYSTEMS  | 009                                | 75491492      | DEAD CANCELLED                                    |
|                                                   | 10                     | JASON&LIN                  | JASON&LIN         | 025                                | 88430423      | DEAD ABANDONED 중품                                 |
|                                                   | 11                     | Jason&Helen                | JASON&HELEN       | 025                                | 87740134      |                                                   |
|                                                   | 12                     | ANON & LABRY'S             | JASON & LARRY'S   | 033                                | 78830429      | DEAD CANCELLED                                    |
|                                                   | 13                     | Jacon & Michael's          | JASON & MICHAEL'S | 003                                | 97307010      | DEAD ABANDONED                                    |
|                                                   |                        | ¥6.                        |                   |                                    | 00500700      |                                                   |

| uspto                                              |                  |                                                                             |                  |                                                                          |              |                  | Pat                                                                | tents 👻 Trademarks 🗣 | Fees and payment 👻 Contact us 👻 My                                      | yUS |
|----------------------------------------------------|------------------|-----------------------------------------------------------------------------|------------------|--------------------------------------------------------------------------|--------------|------------------|--------------------------------------------------------------------|----------------------|-------------------------------------------------------------------------|-----|
| Frademark Searc                                    | :h               |                                                                             |                  |                                                                          |              |                  |                                                                    |                      |                                                                         |     |
| <u>Iome</u> > Search resu                          | ılts             |                                                                             |                  |                                                                          |              |                  |                                                                    |                      |                                                                         | Į   |
| Wordn                                              | nark - ja:       | son                                                                         |                  | ×F                                                                       | Refine searc | h by good:       | s or services                                                      |                      | Q Basic Expert                                                          |     |
|                                                    |                  |                                                                             |                  |                                                                          |              |                  |                                                                    |                      |                                                                         |     |
| ∧ Status filter                                    | 586 results      | <b>S</b> for jason                                                          |                  |                                                                          |              |                  |                                                                    |                      | □ = Exp                                                                 | or  |
| Live 250<br>Registered<br>Pending<br>Dead 336      |                  | jason                                                                       |                  | a jason                                                                  |              | J                | ASON MARKK                                                         |                      | Jason & Kitty                                                           |     |
| Cancelled                                          | Wordmark         | JASON                                                                       | Wordmark         | AJASON                                                                   |              | Wordmark         | JASON MARKK                                                        | Wordma               | k JASON & KITTY                                                         |     |
| 🛃 Abandoned                                        | Status           | LIVE REGISTERED                                                             | Status           | DEAD ABANDONED                                                           |              | Status           | LIVE REGISTERED                                                    | Status               | LIVE REGISTERED                                                         |     |
| Sort                                               | Goods & services | IC 010: compression sleeves for athletic use.                               | Goods & services | (ABANDONED) IC 009: electror<br>calendar.                                | nic          | Goods & services | IC 037: Cleaning of shoes.                                         | Goods & services     |                                                                         |     |
|                                                    | Class            | 010                                                                         | Class            | 009                                                                      |              | Class            | 037                                                                | Class                | Caps<br>025                                                             |     |
| ) Relevance<br>) Wordmark (A-Z)                    | Serial           | 88456252                                                                    | Serial           | 77464127                                                                 |              | Serial           | 90600036                                                           | Serial               | 88469229                                                                |     |
| ) Wordmark (Z-A)<br>) Class (0-9)<br>) Class (9-0) | Owners           | DO DAY DREAM (PUBLIC LIMITED<br>COMPANY; THAILAND)                          | Owners           | Anderson P Jason (INDIVIDUAL<br>CANADA)                                  | L;           | Owners           | JMBrand, Inc. (CORPORATION;<br>CALIFORNIA, USA)                    | Owners               | Guangzhou Feike Leather CoLtd.<br>(LIMITED LIABILITY COMPANY;<br>CHINA) |     |
| ) Serial (0-9)<br>) Serial (9-0)<br>^ Configure    |                  | Jason's deli                                                                | F                | -INALLY JASON'S                                                          |              |                  | BEMISS-JASON                                                       |                      | JASON MARKK                                                             |     |
| Show image                                         | Wordmark         | JASON'S DELI                                                                | Wordmark         | FINALLY JASON'S                                                          |              | Wordmark         | BEMISS-JASON                                                       | Wordma               | k JASON MARKK                                                           |     |
| Reset                                              | Status           | LIVE REGISTERED                                                             | Status           | DEAD CANCELLED                                                           |              | Status           | LIVE REGISTERED                                                    | Status               | LIVE REGISTERED                                                         |     |
|                                                    | Goods & services | IC 043: RESTAURANT SERVICES,<br>DELICATESSEN SERVICES,<br>CATERING SERVICES | Goods & services | (CANCELLED) IC 025: [Women<br>Sportswear-Namely, Blouses,<br>Pants, Tops | n's 💋        | Goods & services | IC 016: PAPER PRODUCTS USED<br>IN THE FIELDS OF ARTS AND<br>CRAFTS | Goods & services     | IC 003: Shoe cleaning kits, namely, cleaning solution and brushes.      |     |
|                                                    | Class            | 043                                                                         | Class            | 025                                                                      |              | Class            | 016.028                                                            | Class                | 003                                                                     |     |
|                                                    | Serial           | 76572310                                                                    | Serial           | 73298267                                                                 |              | Serial           | 76377455                                                           | Serial               | 77390319                                                                |     |
|                                                    | Owners           | DELI MANAGEMENT, INC.<br>(CORPORATION: TEXAS, USA)                          | Owners           | Robby's Place, Ltd. (CORPORATINEW YORK, USA)                             | TION;        | Owners           | DIXON TICONDEROGA COMPANY<br>(CORPORATION: DELAWARE, USA)          | Owners               | JMBRAND, INC. (CORPORATION;<br>CALIFORNIA, USA)                         |     |

| Trademark Sear                                                                         | ch               |                                                                             |                  |                                                                            |                  |                                                                    |                     |                                                                           |
|----------------------------------------------------------------------------------------|------------------|-----------------------------------------------------------------------------|------------------|----------------------------------------------------------------------------|------------------|--------------------------------------------------------------------|---------------------|---------------------------------------------------------------------------|
| ome > Search res                                                                       | ults             |                                                                             |                  |                                                                            |                  |                                                                    |                     |                                                                           |
| Word                                                                                   | mark - ja:       | son                                                                         |                  | × Refine s                                                                 | earch by good    | s or services                                                      |                     | Q Basic Expert                                                            |
| ∧ Status filter                                                                        | 586 results      | <b>s</b> for jason                                                          |                  |                                                                            |                  |                                                                    |                     | ⊞ ≡ = Expo                                                                |
| Live 250<br>Registered<br>Pending<br>Dead 336                                          |                  | jason                                                                       |                  | a jason                                                                    | J                | ASON MARKK                                                         |                     | Jason & Kitty                                                             |
| Cancelled Abandoned                                                                    | Wordmark         | JASON                                                                       | Wordmark         | AJASON                                                                     | Wordmark         | JASON MARKK                                                        | Wordmark            | JASON & KITTY                                                             |
| Abandoneu                                                                              | Status           | LIVE REGISTERED                                                             | Status           | DEAD ABANDONED                                                             | Status           | LIVE REGISTERED                                                    | Status              | LIVE REGISTERED                                                           |
| Sort                                                                                   | Goods & services | IC 010: compression sleeves for athletic use.                               | Goods & services | (ABANDONED) IC 009: electronic<br>calendar.                                | Goods & services | IC 037: Cleaning of shoes.                                         | Goods & services    | IC 025: Ankle boots; Beach<br>coverups; Belts; Boots for sport;<br>Caps   |
| Relevance                                                                              | Class            | 010                                                                         | Class            | 009                                                                        | Class            | 037                                                                | Class               | 025                                                                       |
| Wordmark (A-Z)                                                                         | Serial           | 88456252                                                                    | Serial           | 77464127                                                                   | Serial           | 90600036                                                           | Serial              | 88469229                                                                  |
| ) Wordmark (Z-A)<br>) Class (0-9)<br>) Class (9-0)<br>) Serial (0-9)<br>) Serial (9-0) | Owners           | DO DAY DREAM (PUBLIC LIMITED<br>COMPANY; THAILAND)                          | Owners           | Anderson P Jason (INDIVIDUAL;<br>CANADA)                                   | Owners           | JMBrand, Inc. (CORPORATION;<br>CALIFORNIA, USA)                    | Owners              | Guangzhou Feike Leather Co.,Ltd.<br>(LIMITED LIABILITY COMPANY;<br>CHINA) |
| ∧ Configure                                                                            |                  | Jason's deli                                                                | F                | INALLY JASON'S                                                             |                  | BEMISS-JASON                                                       |                     | JASON MARKK                                                               |
| Show image                                                                             | Wordmark         | JASON'S DELL                                                                | Wordmark         | FINALLY JASON'S                                                            | Wordmark         | BEMISS-JASON                                                       | Wordmark            | JASON MARKK                                                               |
| Reset                                                                                  | Status           | LIVE REGISTERED                                                             | Status           | DEAD CANCELLED                                                             | Status           | LIVE REGISTERED                                                    | Status              | LIVE REGISTERED                                                           |
|                                                                                        | Goods & services | IC 043: RESTAURANT SERVICES,<br>DELICATESSEN SERVICES,<br>CATERING SERVICES | Goods & services | (CANCELLED) IC 025: [Women's<br>Sportswear-Namely, Blouses,<br>Pants, Tops | Goods & services | IC 016: PAPER PRODUCTS USED<br>IN THE FIELDS OF ARTS AND<br>CRAFTS | Goods &<br>Services | IC 003: Shoe cleaning kits, namely, cleaning solution and brushes.        |
|                                                                                        | Class            | 043                                                                         | Class            | 025                                                                        | Class            | 016. 028                                                           | Class               | 003                                                                       |
|                                                                                        | Serial           | 76572310                                                                    | Serial           | 73298267                                                                   | Serial           | 76377455                                                           | Serial              | 77390319                                                                  |
|                                                                                        | Owners           | DELI MANAGEMENT, INC.                                                       | Owners           | Robby's Place, Ltd. (CORPORATION;                                          | Owners           | DIXON TICONDEROGA COMPANY                                          | Owners              | JMBRAND, INC. (CORPORATION;<br>CALIFORNIA, USA)                           |

Discussion topic

Search system options: Dropdown searching

| 📕 An c | official website of the United | States government  | ere's how you know. ~ |                 |             |                                           |                                                                          |                                   |                     |             |          |
|--------|--------------------------------|--------------------|-----------------------|-----------------|-------------|-------------------------------------------|--------------------------------------------------------------------------|-----------------------------------|---------------------|-------------|----------|
| usp    | to <sub>e</sub>                |                    |                       |                 |             | Patents 🔻                                 | Trademarks 👻                                                             | Fees and paym                     | ent <del>v</del> Co | ontact us 👻 | MyUSPTO  |
| Trade  | mark Search                    |                    |                       |                 |             |                                           |                                                                          |                                   |                     |             |          |
| Home   |                                |                    |                       |                 |             |                                           |                                                                          |                                   |                     |             | Help     |
|        |                                |                    |                       |                 |             |                                           |                                                                          |                                   |                     |             |          |
|        | Search by all 🔻                | Search for v       | vords in tradem       | arks, products, | , or owners |                                           |                                                                          | ٩                                 | Basic               | Expert      |          |
|        |                                |                    |                       |                 |             |                                           |                                                                          |                                   |                     |             |          |
|        |                                | Answers t          | Elp<br>Help           | questions       | ongoing up  | e your input<br>dates to the<br>ance your | t. We're commit<br>e search tool to<br>user experienc<br>< and suggestic | serve you bett<br>e by sharing yo |                     |             | ack      |
|        | About the USPTO $\cdot$        | Search for patents | • Search for traden   | marks           |             | Receive                                   | updates fror                                                             | n the USPTO                       | )                   |             | Feedback |
|        | US Department of Con           | nmerce             | Freedom of Informa    | ation Act       |             | Enter your                                | email to subscrib                                                        | e or update your                  | preferenc           | es          |          |
|        | Accessibility                  |                    | Inspector General     |                 |             | your@er                                   | nail.com                                                                 |                                   |                     | Subscribe   |          |

| 📕 An c                                                                   | fficial website of the United States | government Here's how you know ~      |                                                                                   |          |  |  |  |  |  |  |
|--------------------------------------------------------------------------|--------------------------------------|---------------------------------------|-----------------------------------------------------------------------------------|----------|--|--|--|--|--|--|
| usp                                                                      | 0.                                   |                                       | Patents ▼ Trademarks ▼ Fees and payment ▼ Contact us ▼ MyUSPT                     | 0        |  |  |  |  |  |  |
| Trade                                                                    | mark Search                          |                                       |                                                                                   |          |  |  |  |  |  |  |
| Home                                                                     |                                      |                                       | He                                                                                | lp       |  |  |  |  |  |  |
|                                                                          |                                      |                                       |                                                                                   |          |  |  |  |  |  |  |
|                                                                          | Wordmark - jasoi                     | n                                     | Q Basic Expert                                                                    |          |  |  |  |  |  |  |
|                                                                          | Search by all                        |                                       |                                                                                   |          |  |  |  |  |  |  |
|                                                                          | Wordmark                             |                                       |                                                                                   |          |  |  |  |  |  |  |
|                                                                          | Goods and services                   |                                       |                                                                                   |          |  |  |  |  |  |  |
|                                                                          | Owner                                |                                       |                                                                                   |          |  |  |  |  |  |  |
|                                                                          | Serial number                        |                                       |                                                                                   |          |  |  |  |  |  |  |
|                                                                          | Registration number                  | Help                                  | Announcements                                                                     |          |  |  |  |  |  |  |
|                                                                          | Mark description                     | Answers to frequently asked questions | We value your input. We're committed to making                                    |          |  |  |  |  |  |  |
|                                                                          | Search by field tag                  |                                       | ongoing updates to the search tool to serve you better.                           |          |  |  |  |  |  |  |
|                                                                          |                                      |                                       | Help us enhance your user experience by sharing your<br>feedback and suggestions. |          |  |  |  |  |  |  |
|                                                                          |                                      |                                       |                                                                                   |          |  |  |  |  |  |  |
|                                                                          |                                      |                                       |                                                                                   | ack      |  |  |  |  |  |  |
| About the USPTO $\cdot$ Search for patents $\cdot$ Search for trademarks |                                      | h for patents • Search for trademarks | Receive updates from the USPTO                                                    | Feedback |  |  |  |  |  |  |
|                                                                          | US Department of Commerc             | e Freedom of Information Act          | Enter your email to subscribe or update your preferences                          |          |  |  |  |  |  |  |
|                                                                          | Accessibility                        | Inspector General                     | your@email.com Subscribe                                                          |          |  |  |  |  |  |  |

- Dropdown searches
  - Search by all
  - Wordmark
  - Goods and services
  - Owner
  - Serial number

- Registration number
- Mark description
- Search by field tag

- Dropdown searches
- Filtering by live/dead

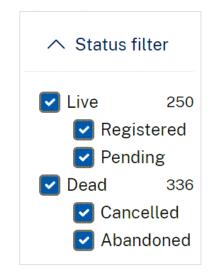

| 📕 An o | fficial website of the United | States government H | ere's how you know. ~      |                 |             |                                         |                                                                          |                                  |           |              |          |
|--------|-------------------------------|---------------------|----------------------------|-----------------|-------------|-----------------------------------------|--------------------------------------------------------------------------|----------------------------------|-----------|--------------|----------|
| usp    | 0.                            |                     |                            |                 |             | Patents 🔻                               | Trademarks 👻                                                             | Fees and paym                    | nent 👻    | Contact us 👻 | MyUSPTO  |
| Trade  | mark Search                   |                     |                            |                 |             |                                         |                                                                          |                                  |           |              |          |
| Home   |                               |                     |                            |                 |             |                                         |                                                                          |                                  |           |              | Help     |
|        |                               |                     |                            |                 |             |                                         |                                                                          |                                  |           |              |          |
|        | Search by all 🝷               | Search for v        | vords in tradema           | arks, products, | or owners   |                                         |                                                                          | ٩                                | Bas       | ic Expert    |          |
|        |                               |                     |                            |                 |             |                                         |                                                                          |                                  |           |              |          |
|        |                               | Answers t           | Help<br>trequently asked q | uestions        | ongoing upd | your input<br>lates to the<br>ance your | t. We're commit<br>e search tool to<br>user experienc<br>< and suggestio | serve you bet<br>e by sharing ye | ter.      |              | ğ        |
|        | About the USPTO •             | Search for patents  | Search for tradema         | arks            |             | Receive                                 | updates fror                                                             | n the USPT(                      | D         |              | Feedback |
|        | US Department of Con          | nmerce              | Freedom of Informati       | ion Act         |             | Enter your                              | email to subscrib                                                        | e or update you                  | r prefere | nces         |          |
|        | Accessibility                 |                     | Inspector General          |                 |             | your@er                                 | nail.com                                                                 |                                  |           | Subscribe    |          |

- Dropdown searches
  - Search by all
  - Wordmark
  - Goods and services
  - Owner
  - Serial number

- Registration number
- Mark description
- Design code
- Design description
- Search by field tag

- Dropdown searches
- Filtering by live/dead

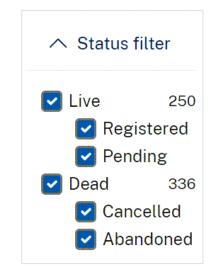

- Dropdown searches
- Filtering by live/dead
- Filtering by class
   Coordinated class

| ∧ Clas      | s filter              |
|-------------|-----------------------|
|             | ordinated             |
| 1           | 2                     |
| 3           | 4                     |
| 5           | 6                     |
| 7           | 8                     |
| 9           | 10                    |
| 11          | 12                    |
| 13          | 14                    |
| 15          | <b>~</b> 16           |
| 17          | 18                    |
| 19          | 20                    |
| 21          | 22                    |
| 23          | 24                    |
| 25          | 26                    |
| 27          | 28                    |
| 29          | 30                    |
| 31          | 32                    |
| 33          | 34                    |
| <b>v</b> 35 | 36                    |
| 37          | 38                    |
| 39          | 40                    |
| ✓ 41        | ✓ 42                  |
| 43          | 44                    |
| 45          | <ul> <li>A</li> </ul> |
| <b>B</b>    | 200                   |
|             |                       |

- Dropdown searches
- Filtering by live/dead
- Filtering by class
  - Coordinated class
  - International class

| ∧ Clas | s filter  |
|--------|-----------|
| Co     | ordinated |
| □ 1    | 2         |
| 3      | 4         |
| 5      | 6         |
| 7      | 8         |
| 9      | 10        |
| 11     | 12        |
| 13     | 14        |
| 15     | 16        |
| 17     | 18        |
| 19     | 20        |
| 21     | 22        |
| 23     | 24        |
| 25     | 26        |
| 27     | 28        |
| 29     | 30        |
| 31     | 32        |
| 33     | 34        |
| 35     | 36        |
| 37     | 38        |
| 39     | 40        |
| 41     | 42        |
| 43     | 44        |
| 45     | Α         |
| В      | 200       |

- Dropdown searches
- Filtering by live/dead
- Filtering by class
  - Coordinated class
  - International class
    - Consider 035, 042, a, b, and 200

| ∧ Clas      | s filter    |
|-------------|-------------|
| Co          | ordinated   |
| 1           | 2           |
| 3           | 4           |
| 5           | 6           |
| 7           | 8           |
| 9           | 10          |
| 11          | 12          |
| 13          | 14          |
| 15          | 16          |
| 17          | 18          |
| 19          | 20          |
| 21          | 22          |
| 23          | 24          |
| 25          | 26          |
| 27          | <b>v</b> 28 |
| 29          | 30          |
| 31          | 32          |
| 33          | 34          |
| <b>v</b> 35 | 36          |
| 37          | 38          |
| 39          | 40          |
| 41          | <b>V</b> 42 |
| 43          | 44          |
| 45          | 🔽 A         |
| 🖌 В         | 200         |

- Dropdown searches
- Filtering by live/dead
- Filtering by class
- Tagging
  - Export to Excel spreadsheet

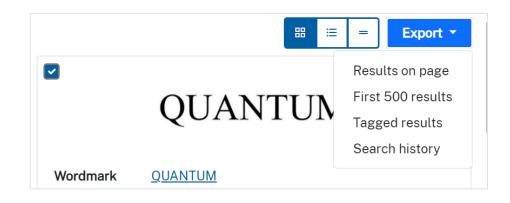

Discussion topic

Search system options: Dropdown hypotheticals

You want to see trademarks owned by:

#### UNITED STATES PATENT AND TRADEMARK OFFICE

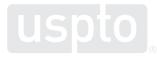

You want to check the status of a trademark application:

# 90866054

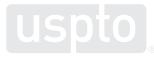

You want to check the status of a trademark registration:

## 6832052

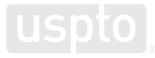

You want to conduct a clearance search before applying to register:

# GOOBER

as a brand name for

surfboards

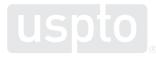

**Discussion topic** 

#### **Searching takeaways**

#### Trademark search takeaways

- Basic mode vs. expert mode
  - Use basic mode for searches that require minimal filtering.
  - Use expert mode for most searches.
- Drop-down searching
  - Use the owner option for trademark owner searches.
  - Use the serial number and registration number options to check the status of applications and registrations.
  - Use the wordmark option for exact match, single-term searches.
  - Use the field tag option for complex, multiple-term searches.

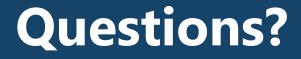

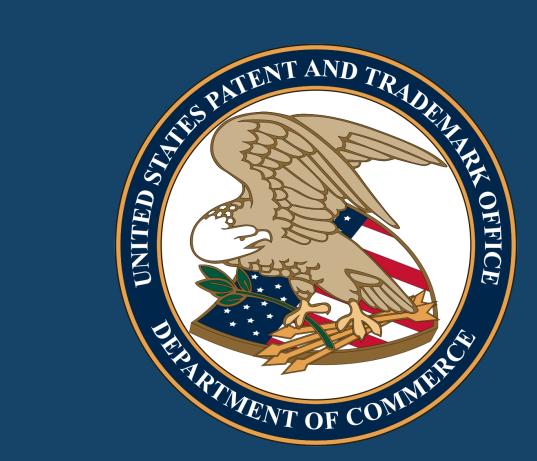

DISCLAIMER: References to particular trademarks, service marks, certification marks, products, services, companies, or organizations are for illustrative and educational purposes only and do not constitute or imply endorsement by the U.S. government, the U.S. Department of Commerce, the U.S. Patent and Trademark Office, or any other federal agency.